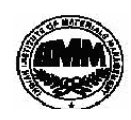

## **INDIAN INSTITUTE OF MATERIALS MANAGEMENT**

# **Post Graduate Diploma in Logistics Management**

## **PAPER - 8.1 INFORMATION TECHNOLOGY (Theory)**

## **Date: 11.12.2012 Max Marks: 50 Time : 2.00 p.m. to 3.30 p.m Duration: 1 ½ Hrs**

**Total marks = 40**

### **Instructions:**

 $\overline{a}$ 

1. From Part "A" answer all the questions (compulsory). Each sub-question carries 1 mark. **Total marks = 10**

2. From Part "B" answer any **FOUR** questions out of nine questions. Each sub-question carries 10 marks.

3. Answers should be precise, brief and to the point.

PART PART –A **( 1 x 10 = 10 marks)**

## Q.1 Fill in the blanks.

- 1. Personal computers use ……………. and**…………..** Input devices, most commonly.
- 2. ………………. device is used to communicate through telephone lines.
- 3. The process of entering the information into the PROM chip is known as ………………. the PROM.
- 4. High Level Language was introduced during the **………………….** computer generation.
- 5. A ……………………… is a schematic representation of a process.
- 6. The base of binary number system is ………………. .
- 7. Printer is the …………………………. type of device.
- 8. One gigabyte of memory is equal to **…………………… .**
- 9. ……………………. is a spreadsheet program .
- 10. The main purpose of the computers is to process the data into ………………….. .

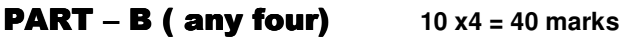

- Q.2 a) Explain the various types of output devices.
	- b) Explain the different types of secondary storage devices along with their merits and demerits.
- Q.3 a)Explain the use of formulae and functions in Microsoft Excel application generator. b)Write the five elements of the computing process.

# Dec 2012

- Q.4 Explain in detail operating system. Elaborate the difference between MS-DOS operating system and Windows operating system.
- Q.5 Explain with block diagram, the basic architecture of computer system.
- Q.6 What is the term of database management system, Explain how DBMS approach is advantages in Logistics Management.
- Q.7 Write a short note on:
	- a) Virtual Memory
	- b) SQL
- Q.8 Explain the various transmission media in brief.
- Q.9 Explain in detail the HTML document development life cycle process.
- Q. 10 Expand the following:

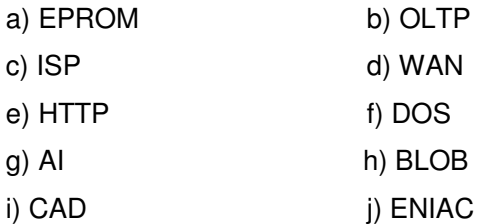

\*\*\*\*\*\*\*\*